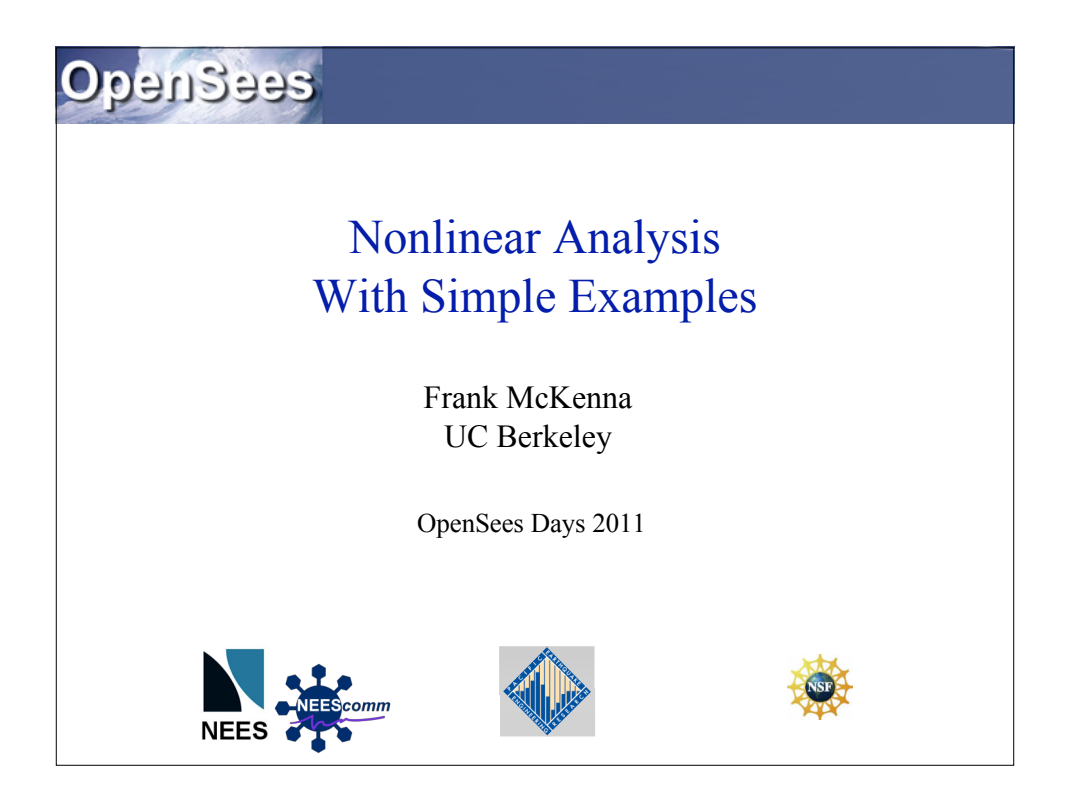

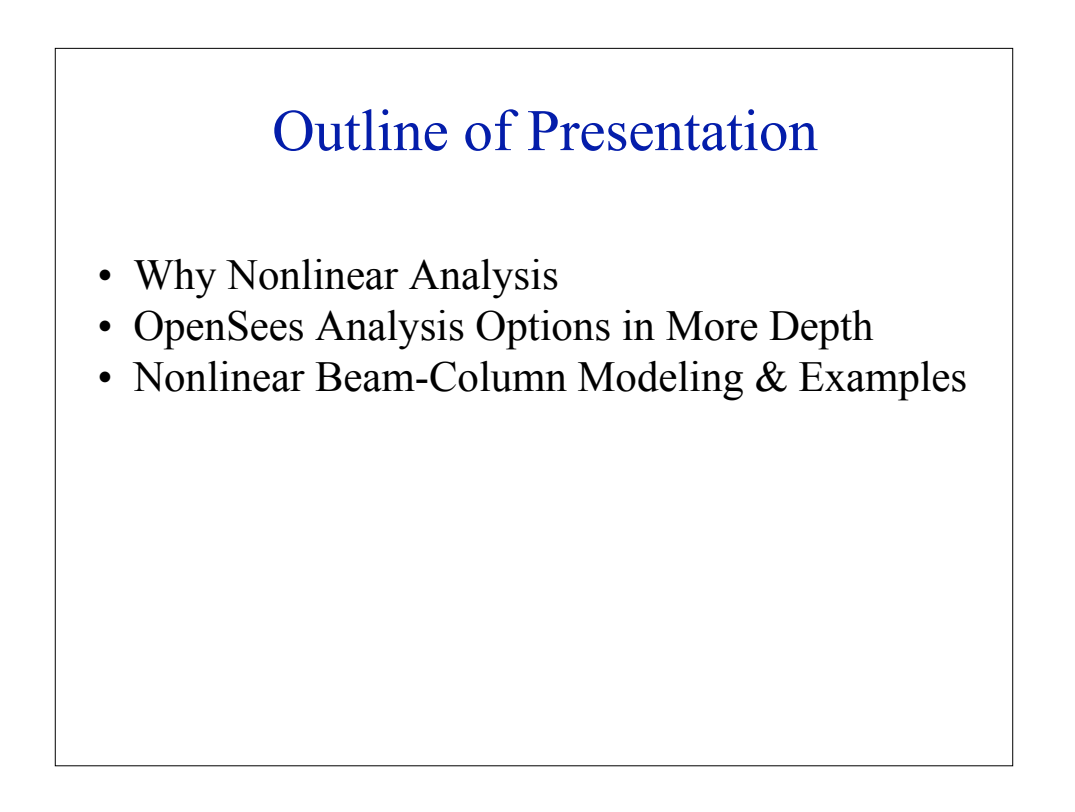

# Why Nonlinear Analysis

•**Geometric Nonlinearities** - occur in model when applied load causes large displacement and/or rotation, large strain, or a combo of both

•**Material nonlinearities** - nonlinearities occur when material stress-strain relationship depends on load history (plasticity problems), load duration (creep problems), temperature (thermoplasticity), or combo of all.

•**Contact nonlinearities** - occur when structure boundary conditions change because of applied load.

#### Nonlinear Analysis is Harder

•It requires **much** more thought when setting up the model

•It requires more thought when setting up the analysis

•It takes more computational time.

•It does not always converge.

•It does not always converge to the correct solution.

# BUT Most Problems Require Nonlinear Analysis

### **CHECK YOUR MODEL**

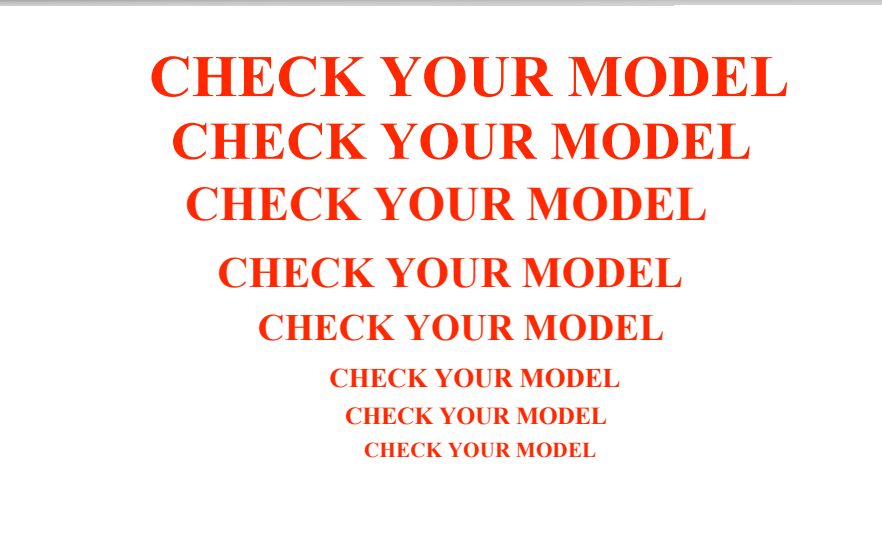

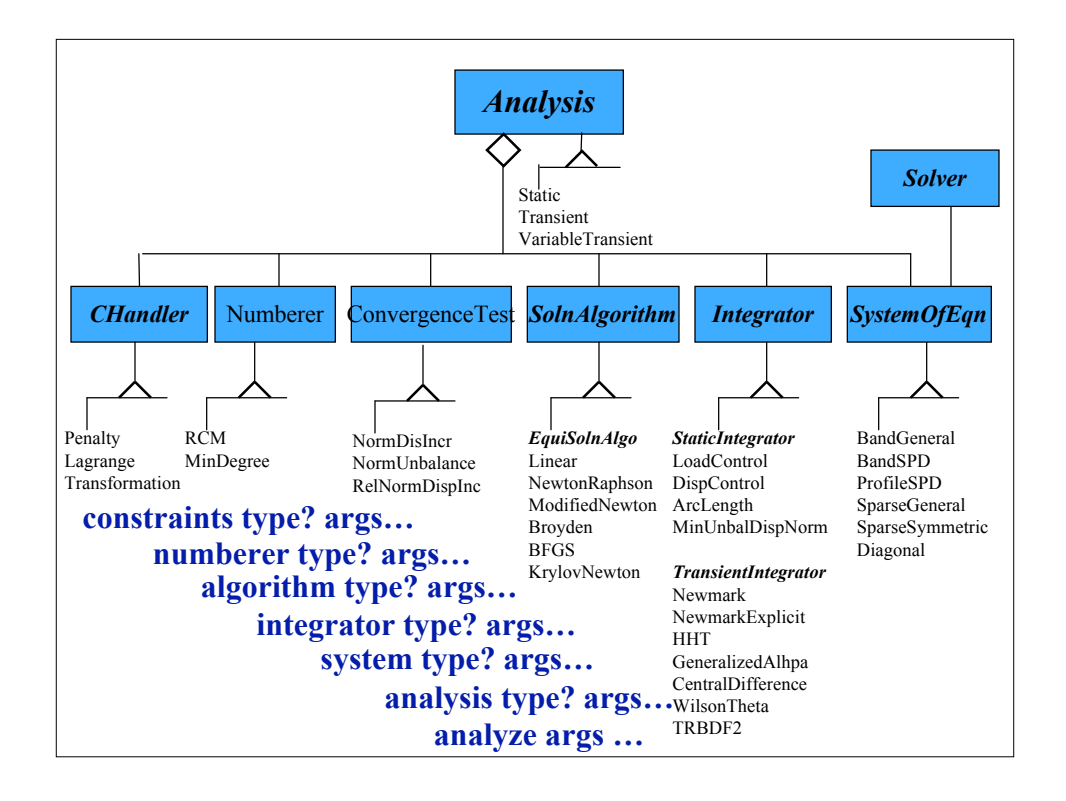

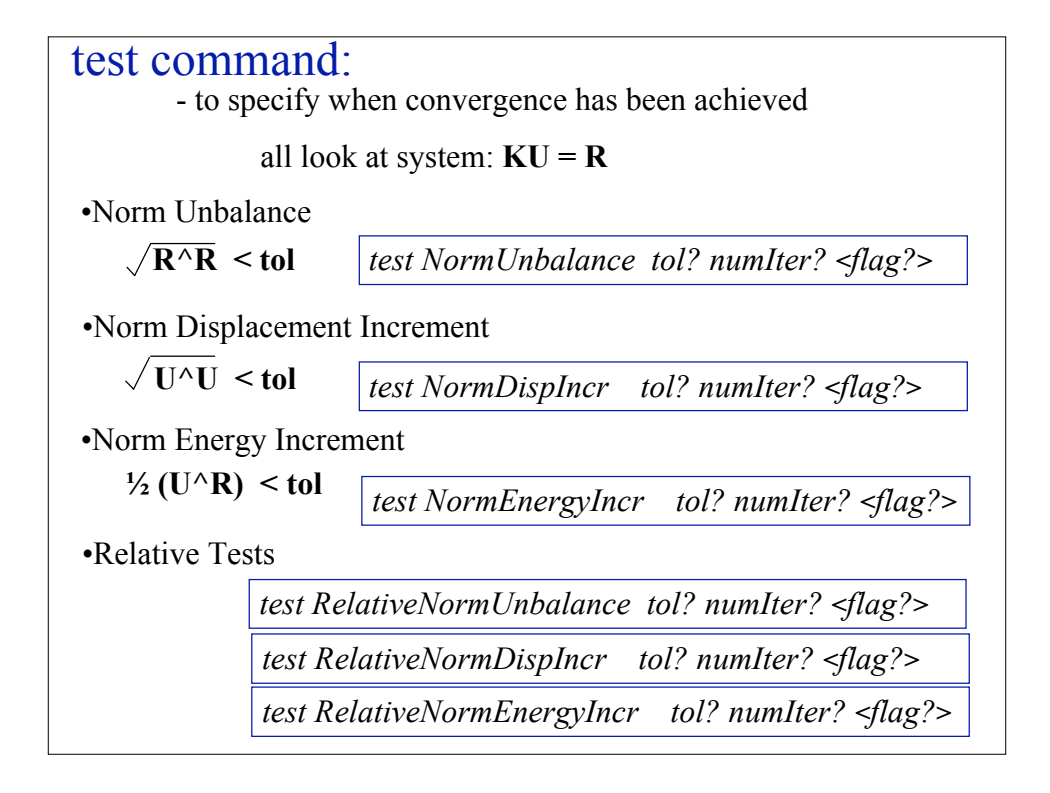

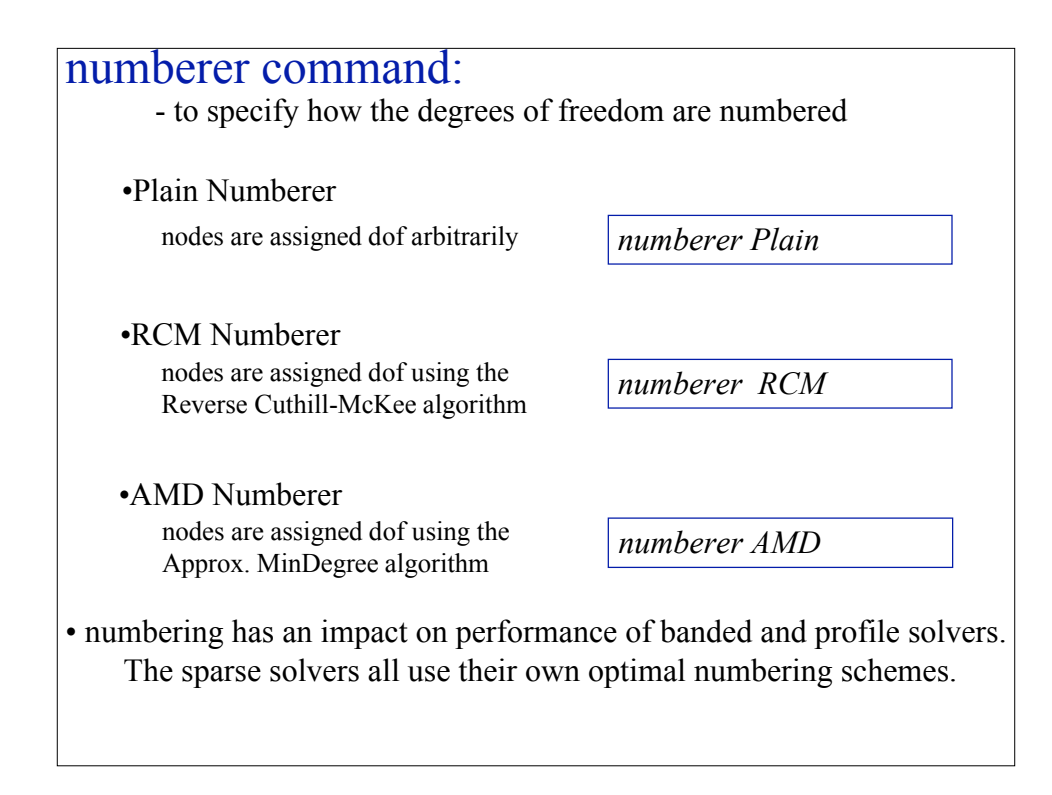

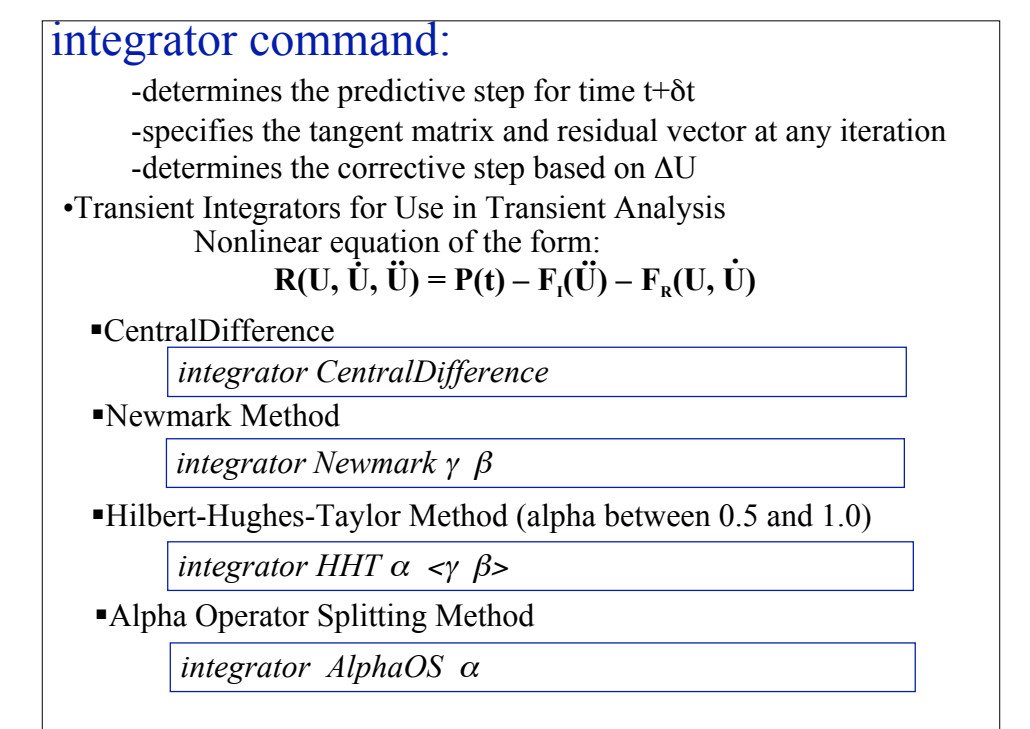

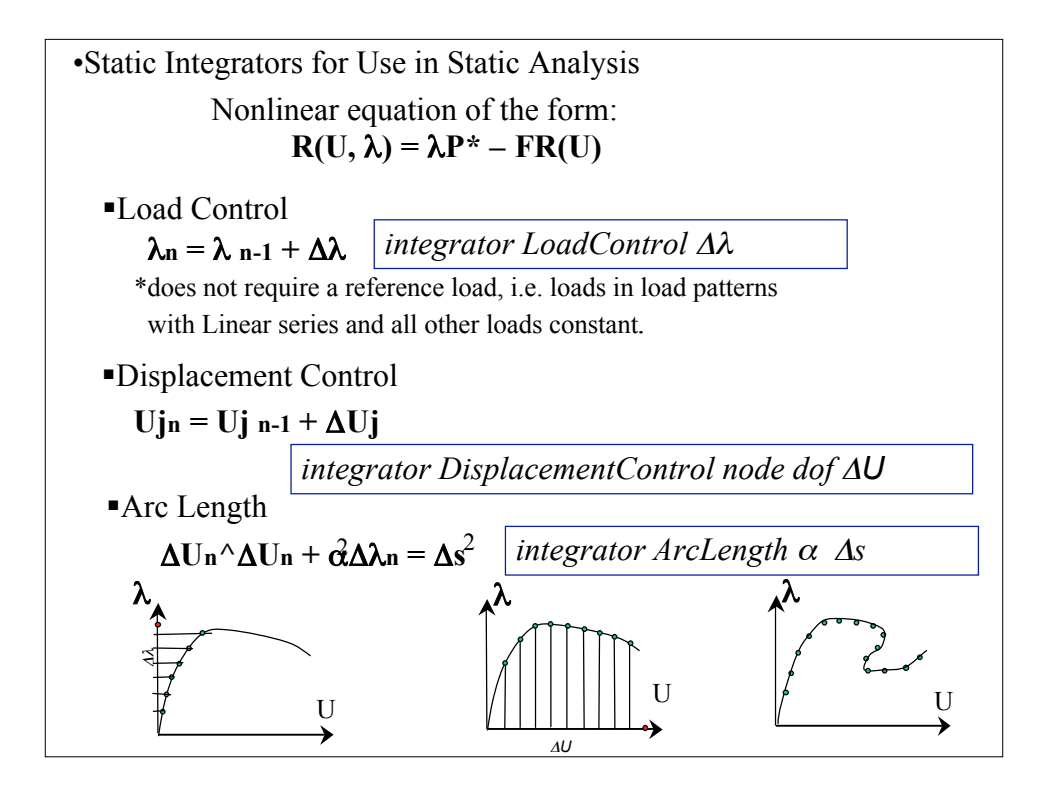

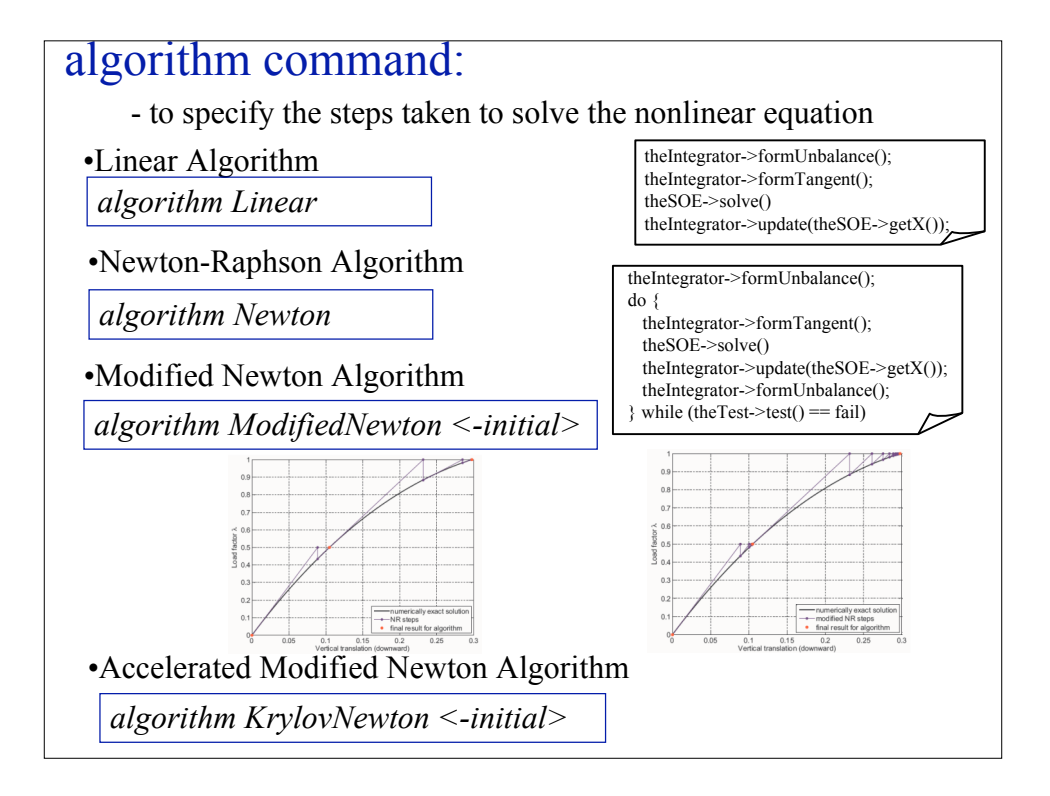

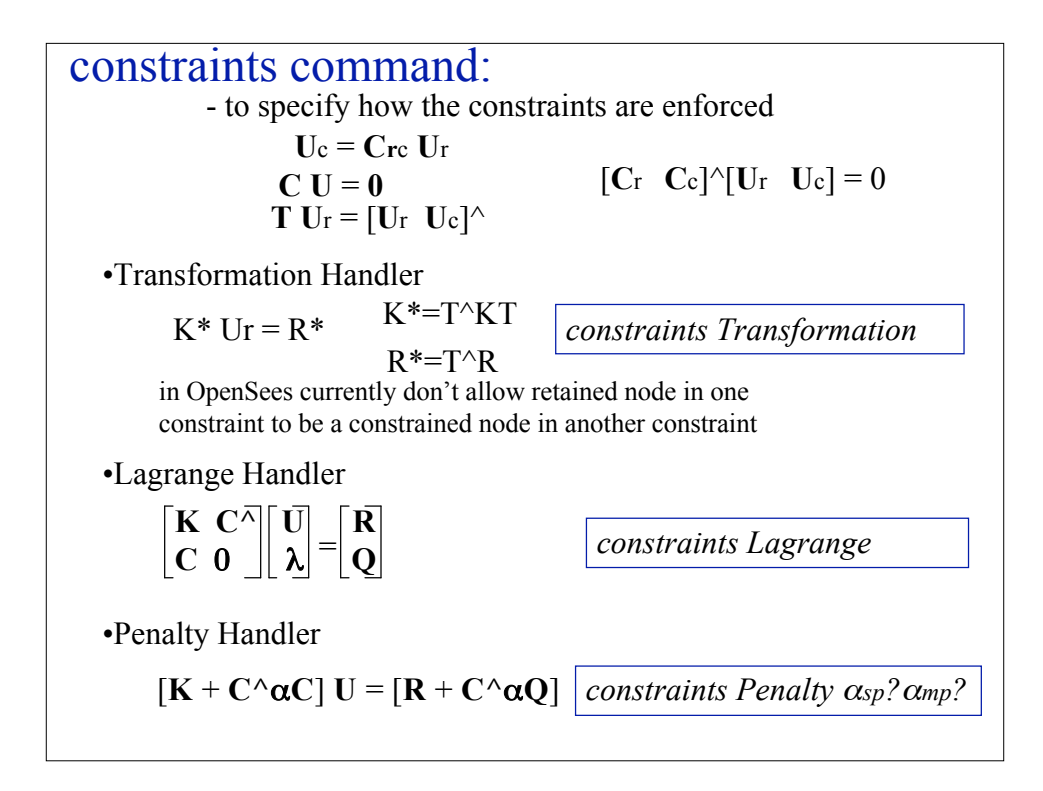

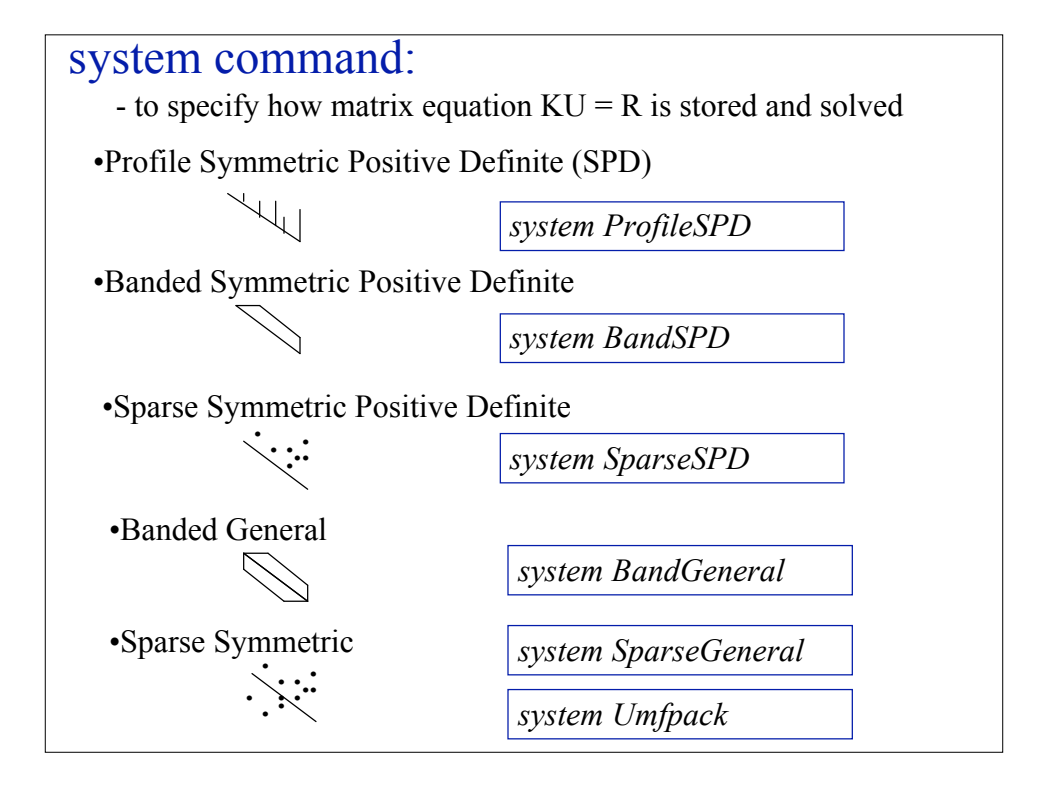

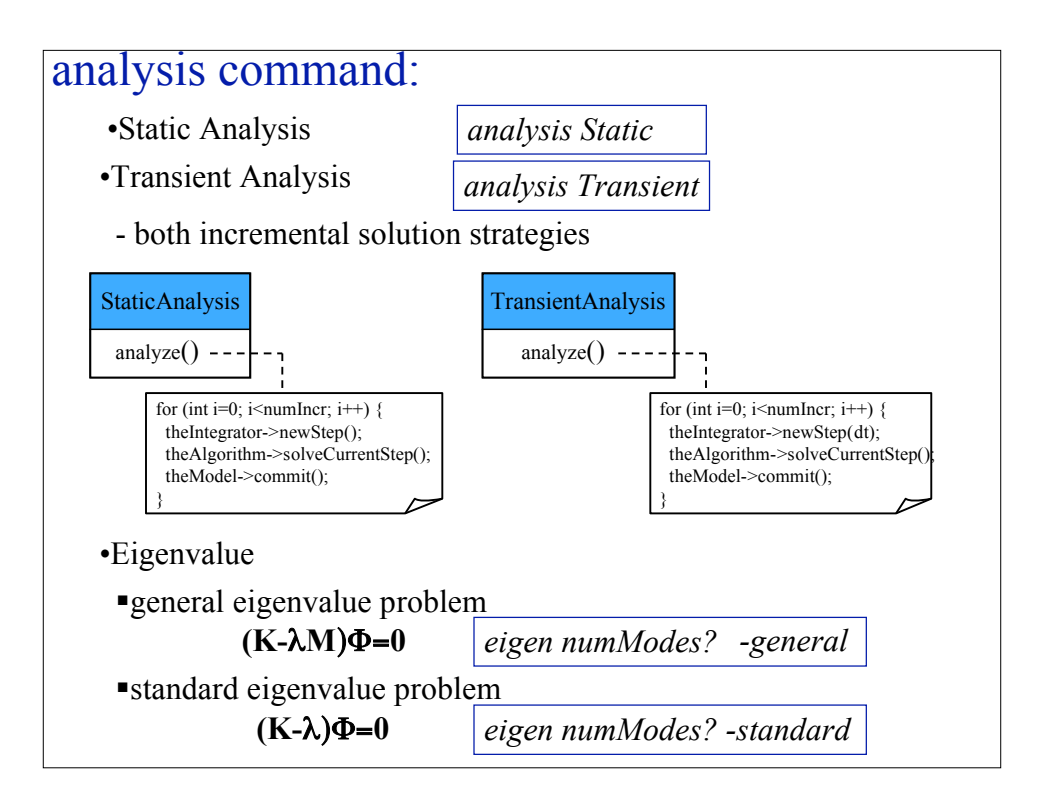

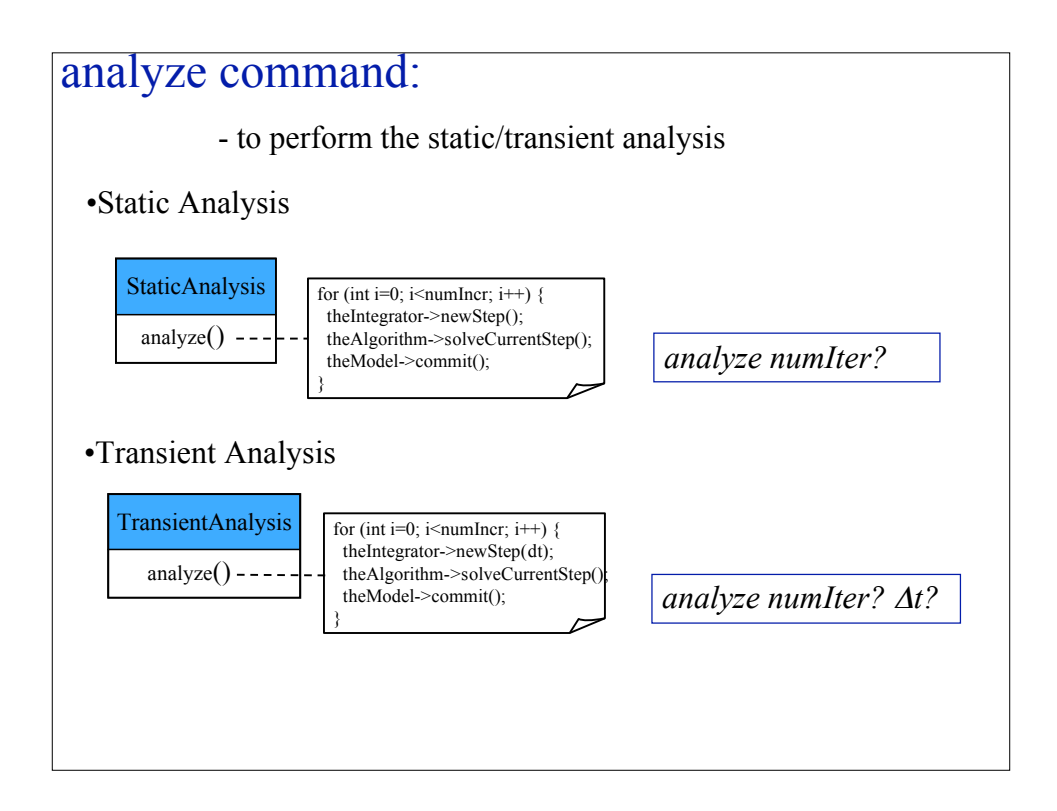

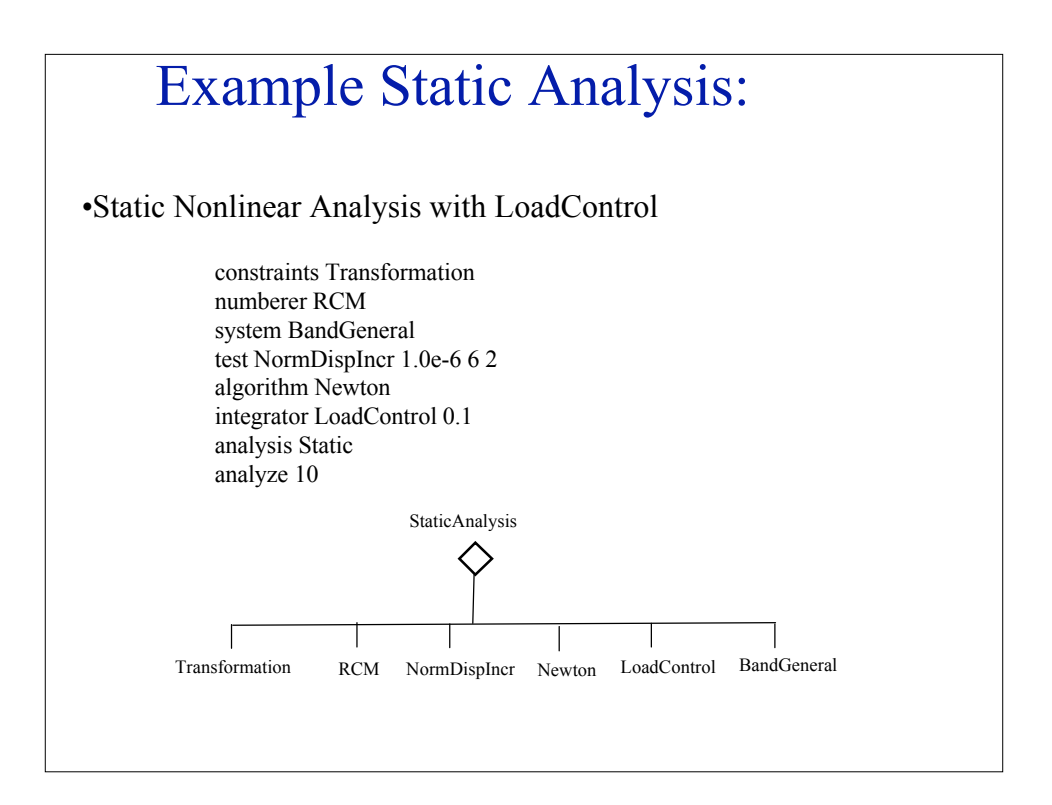

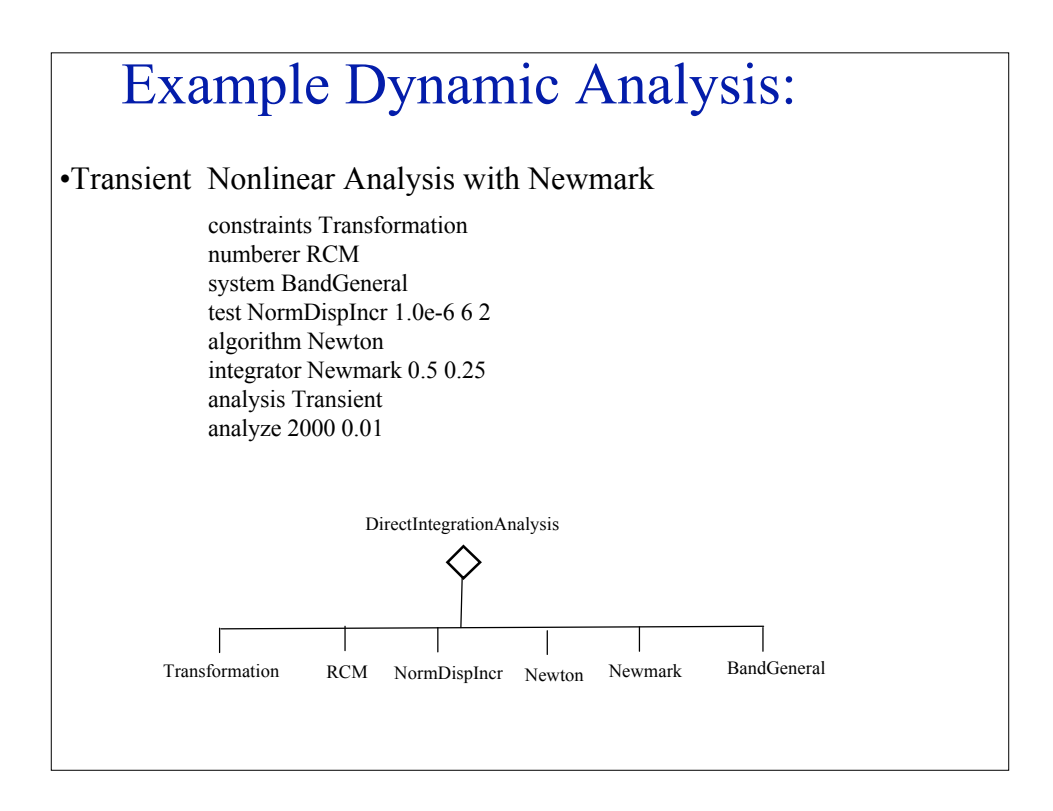

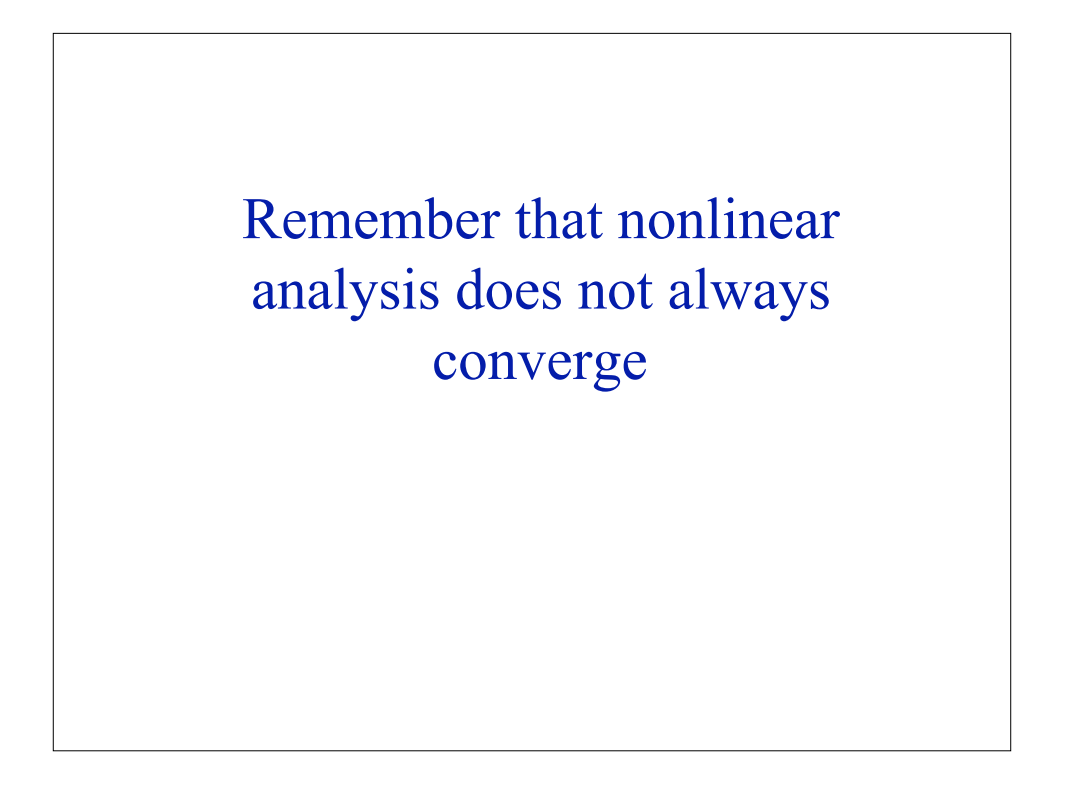

## **CHECK YOUR MODEL**

#### **CHECK YOUR MODEL CHECK YOUR MODEL CHECK YOUR MODEL CHECK YOUR MODEL CHECK YOUR MODEL**

**CHECK YOUR MODEL CHECK YOUR MODEL CHECK YOUR MODEL**

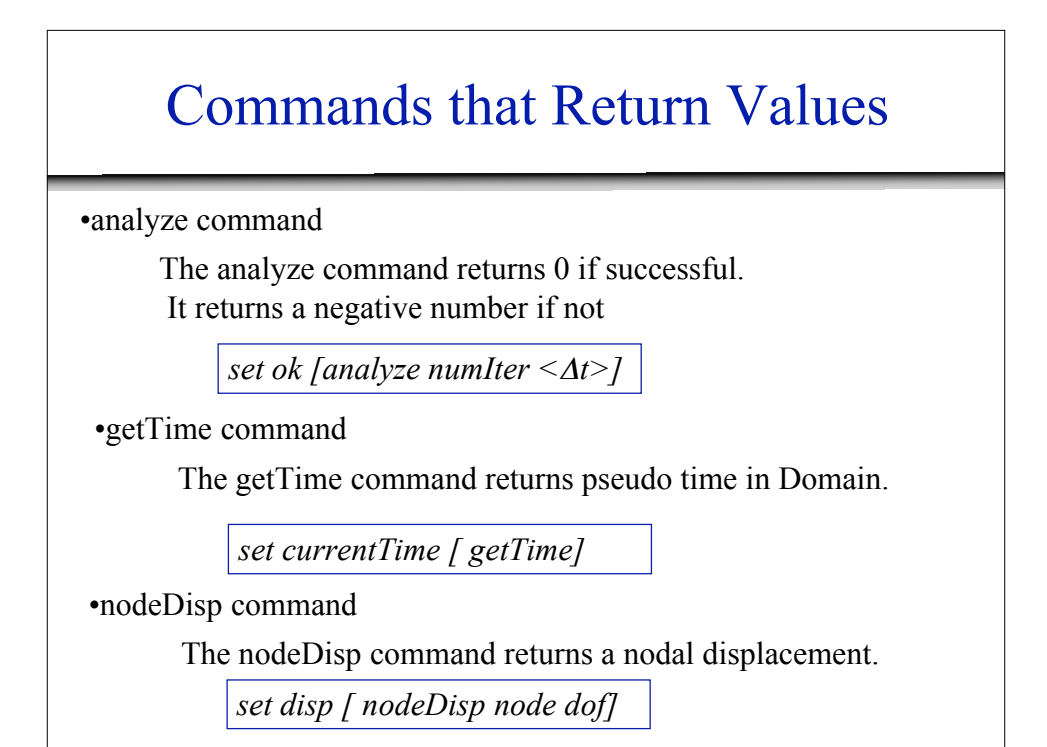

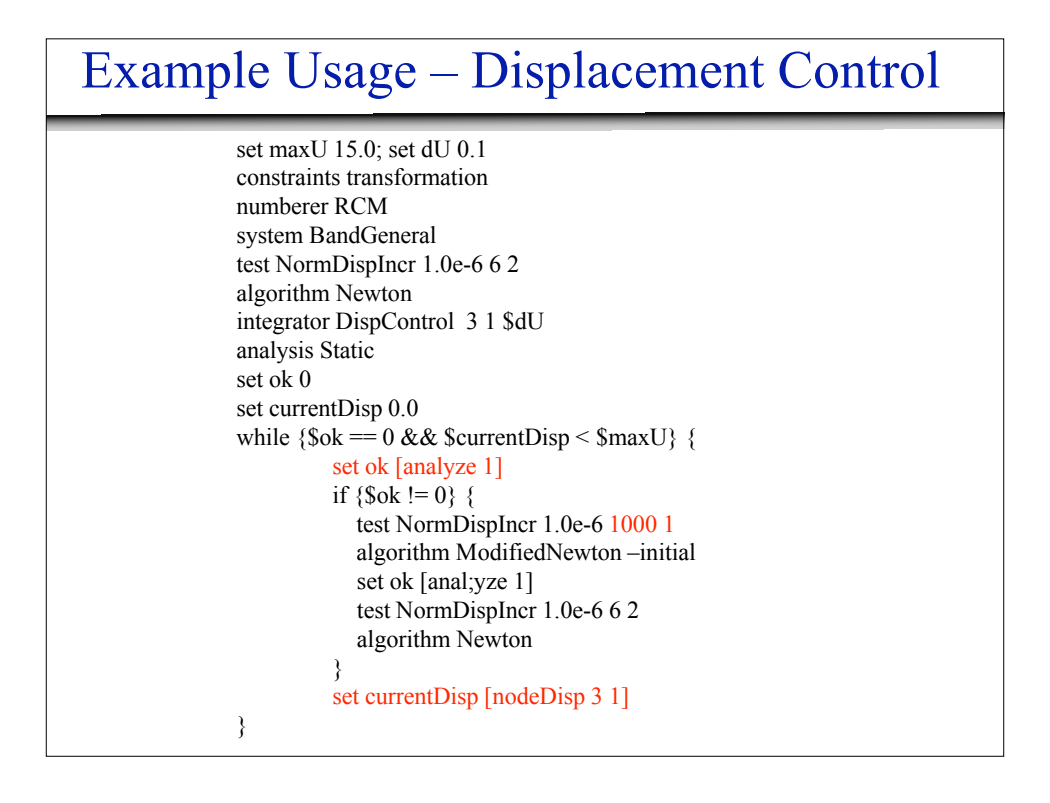

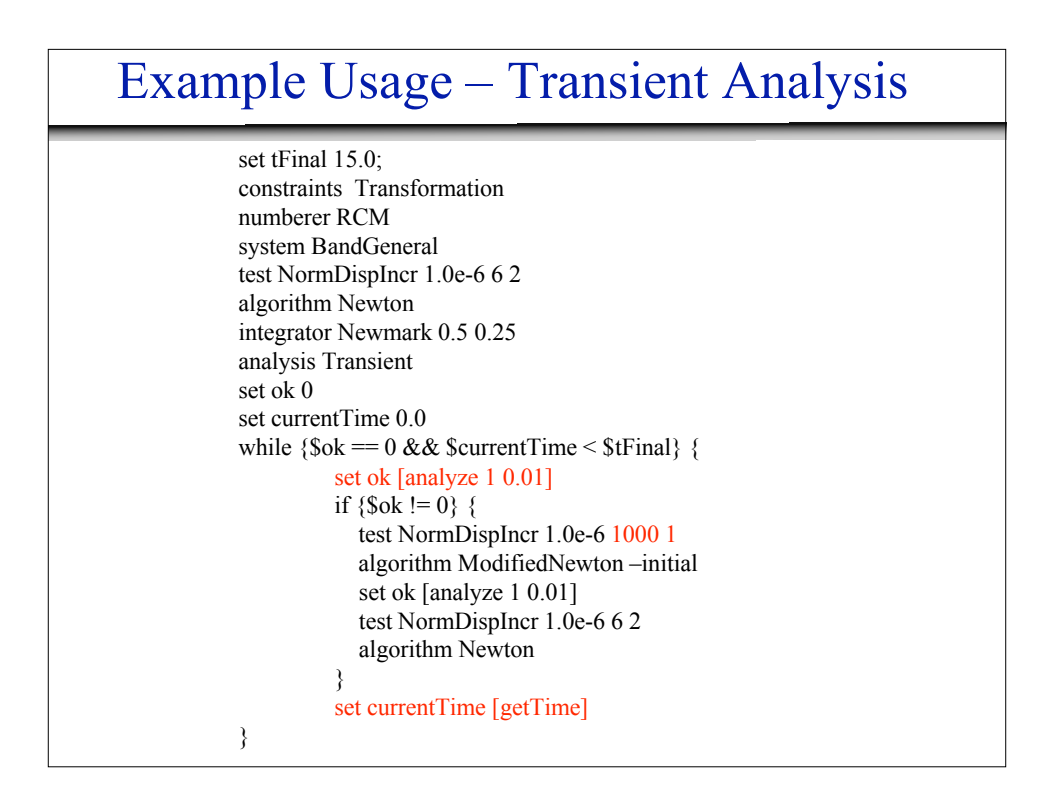

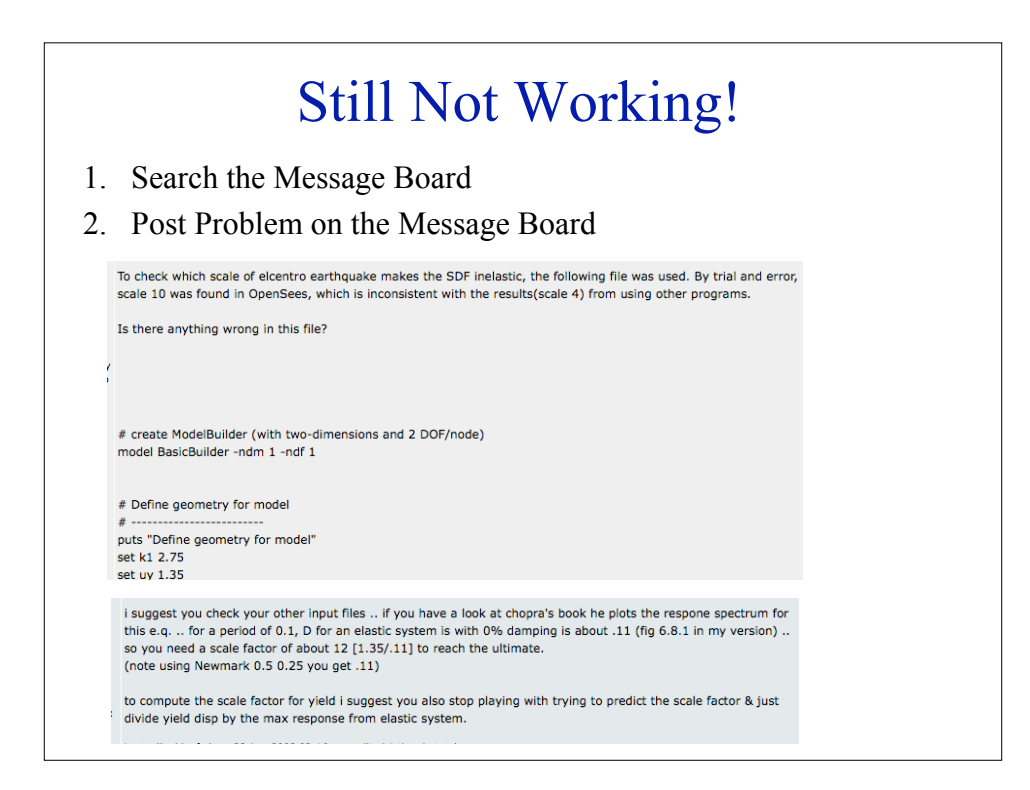

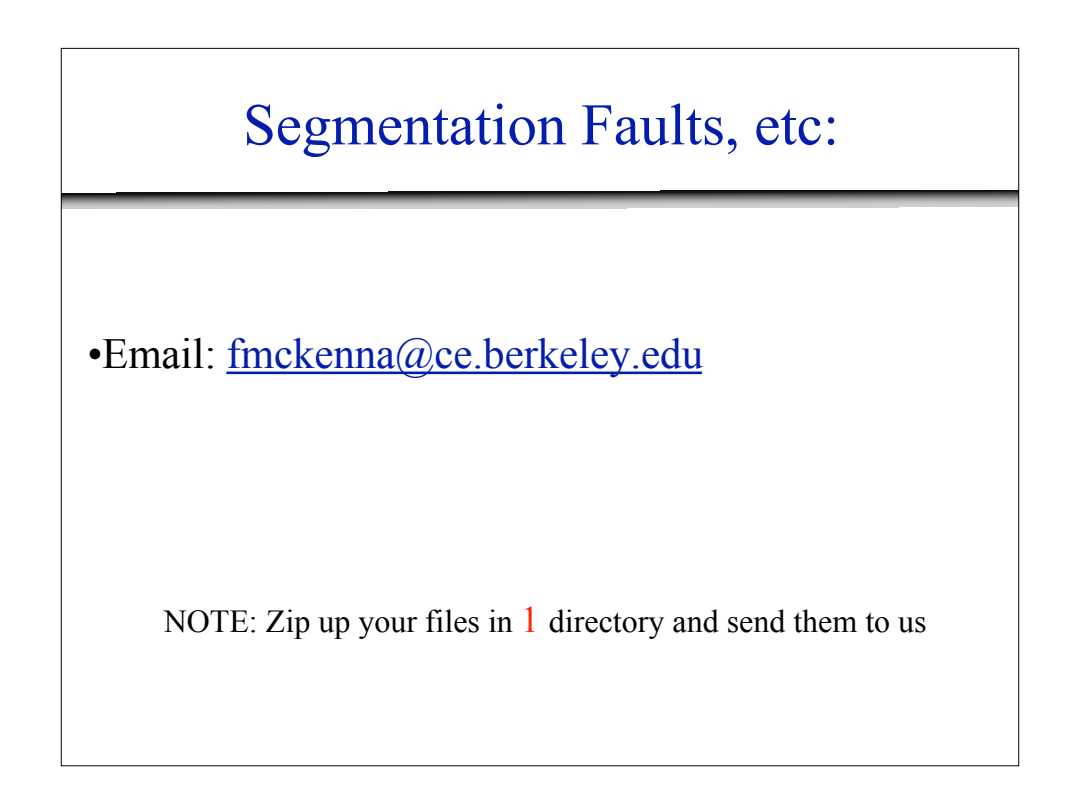

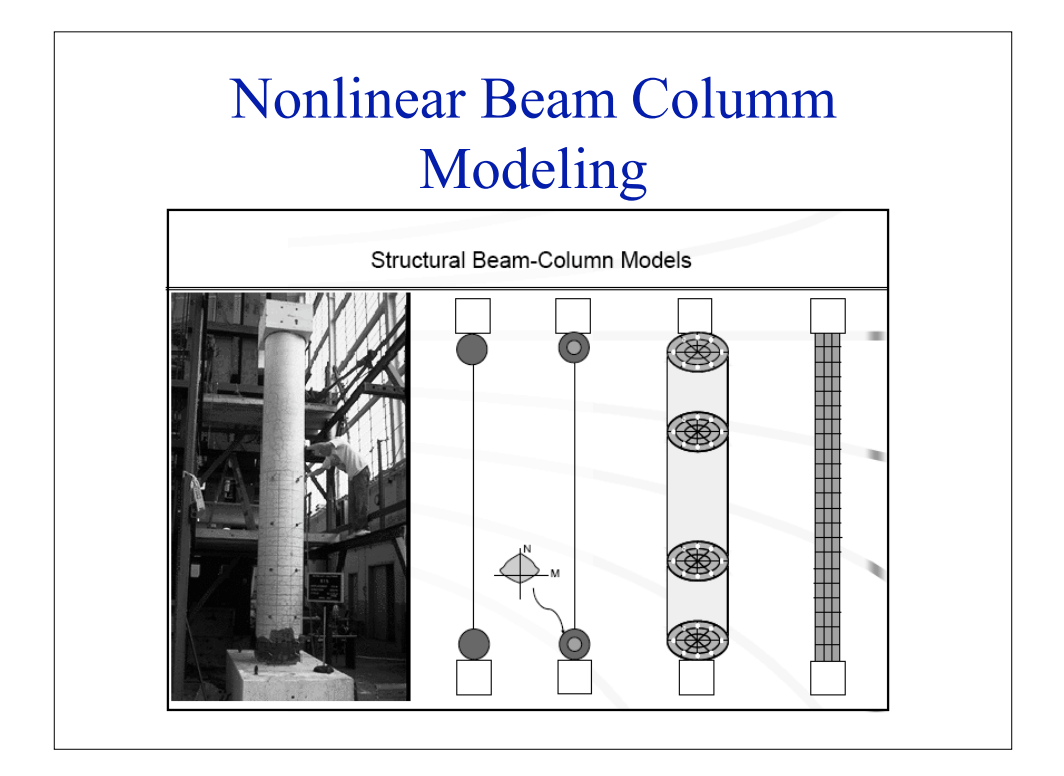

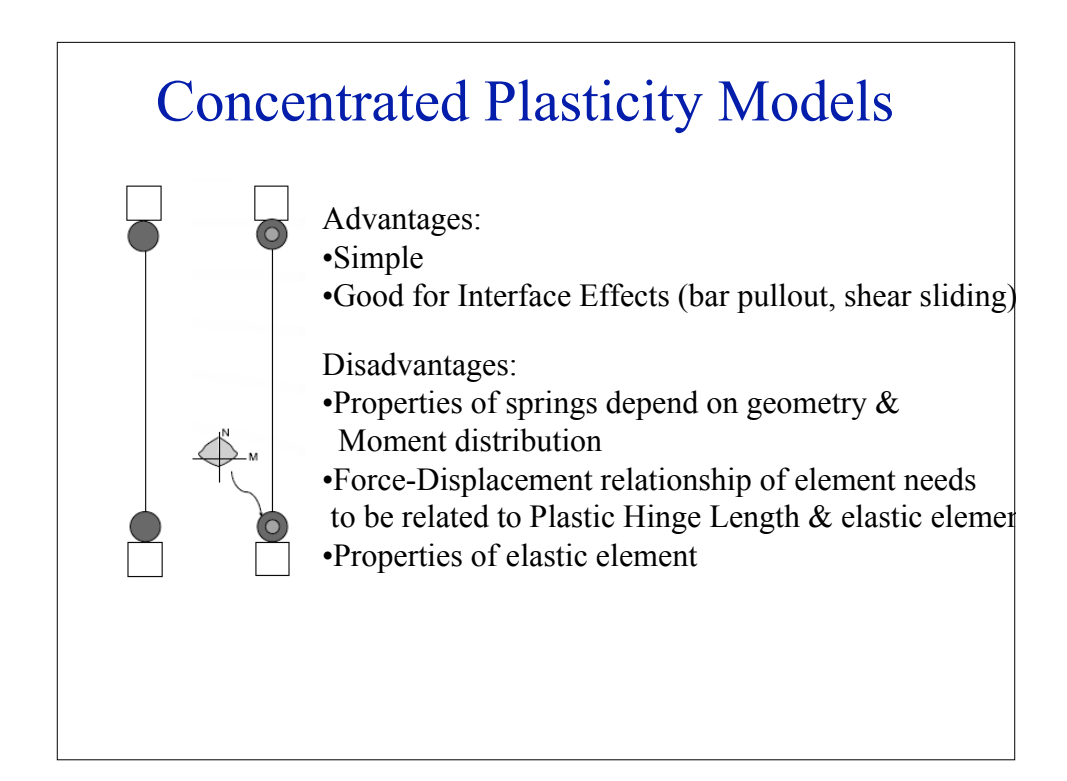

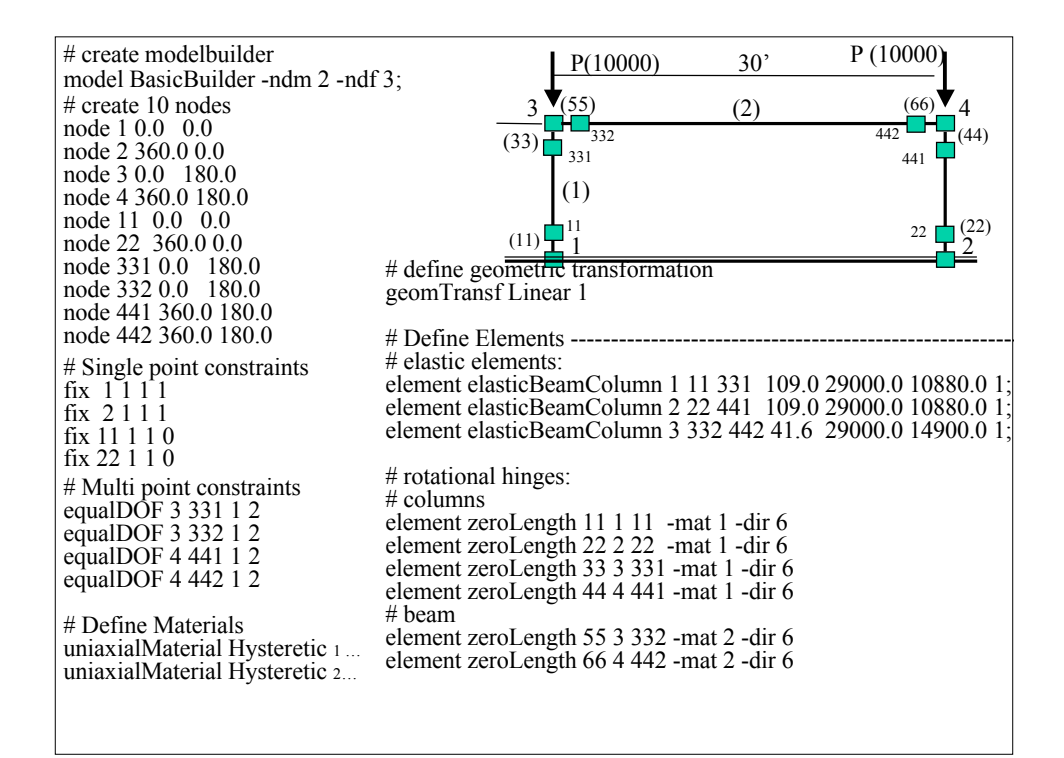

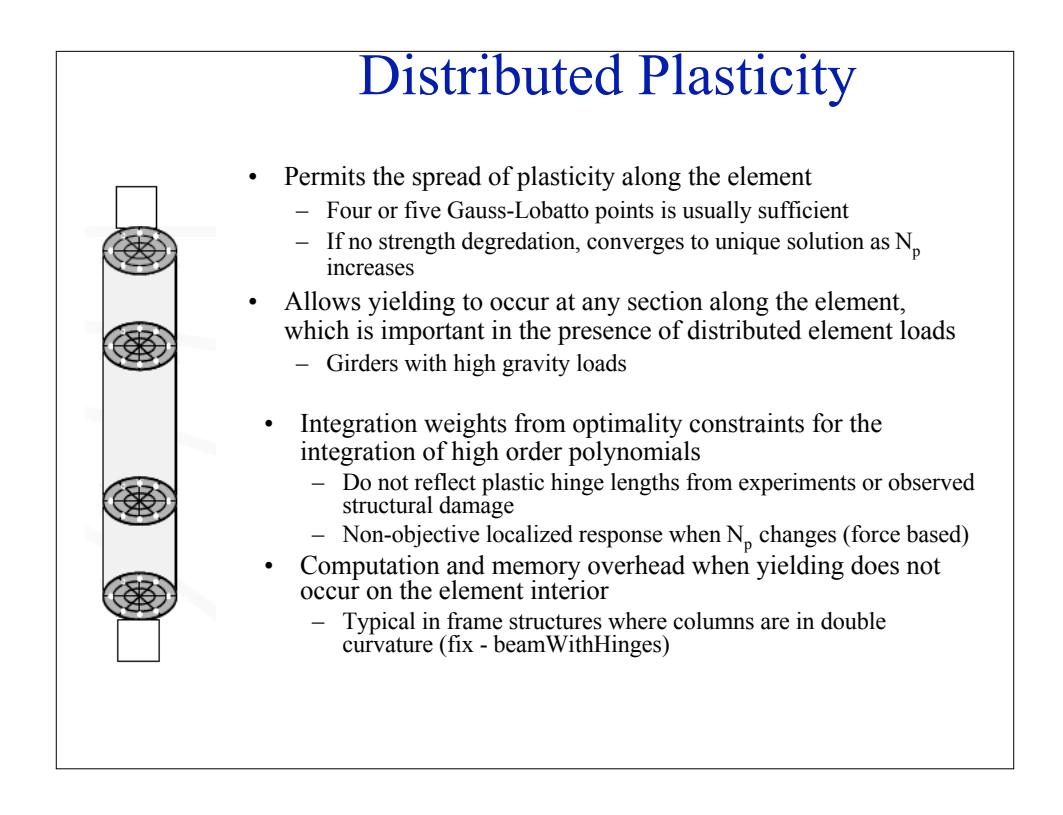

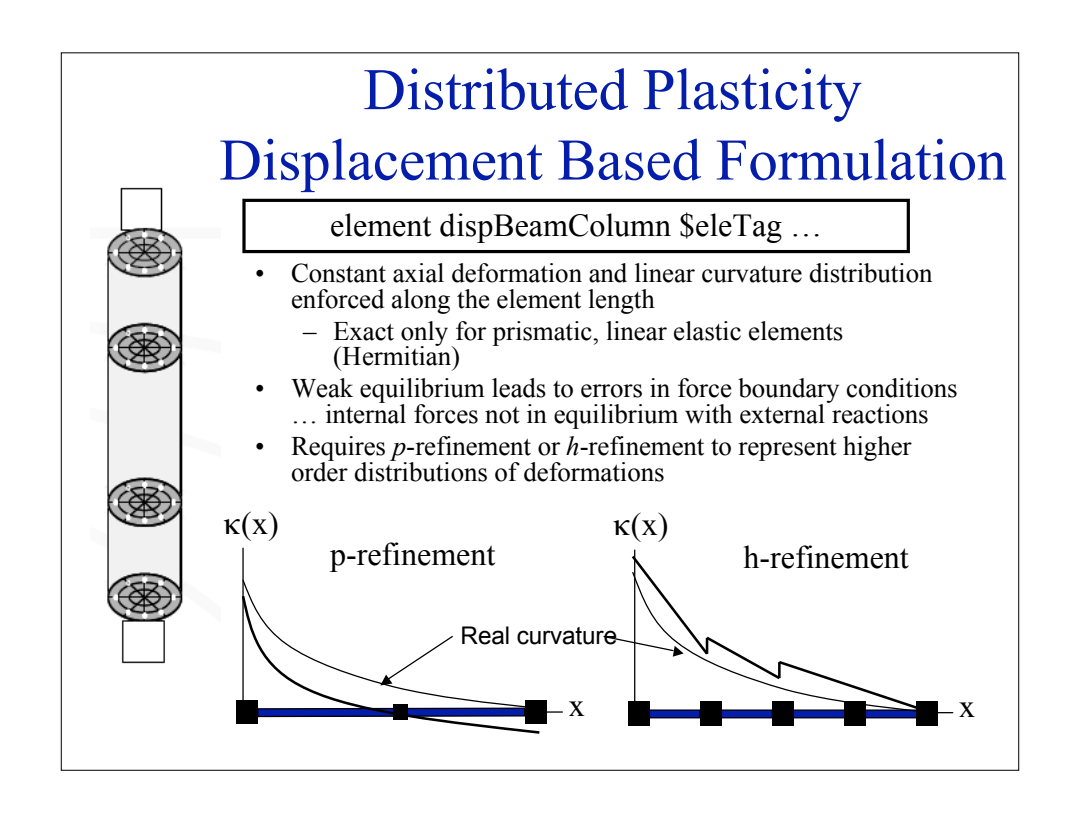

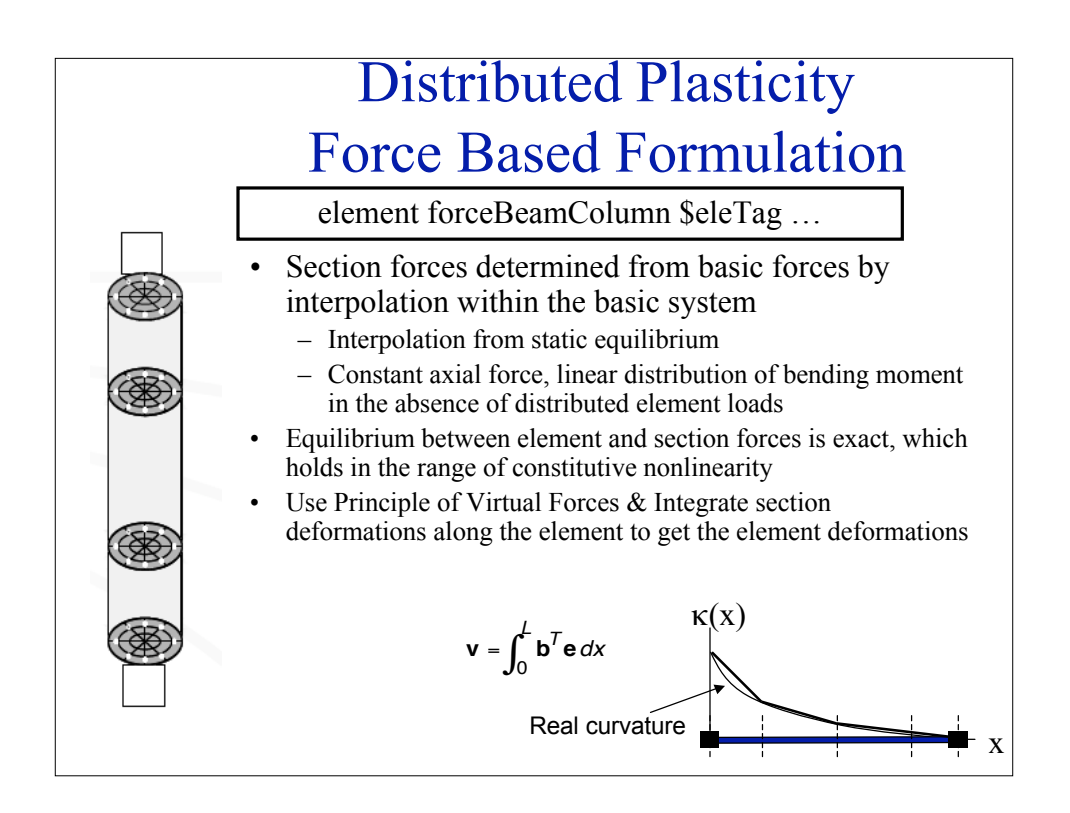

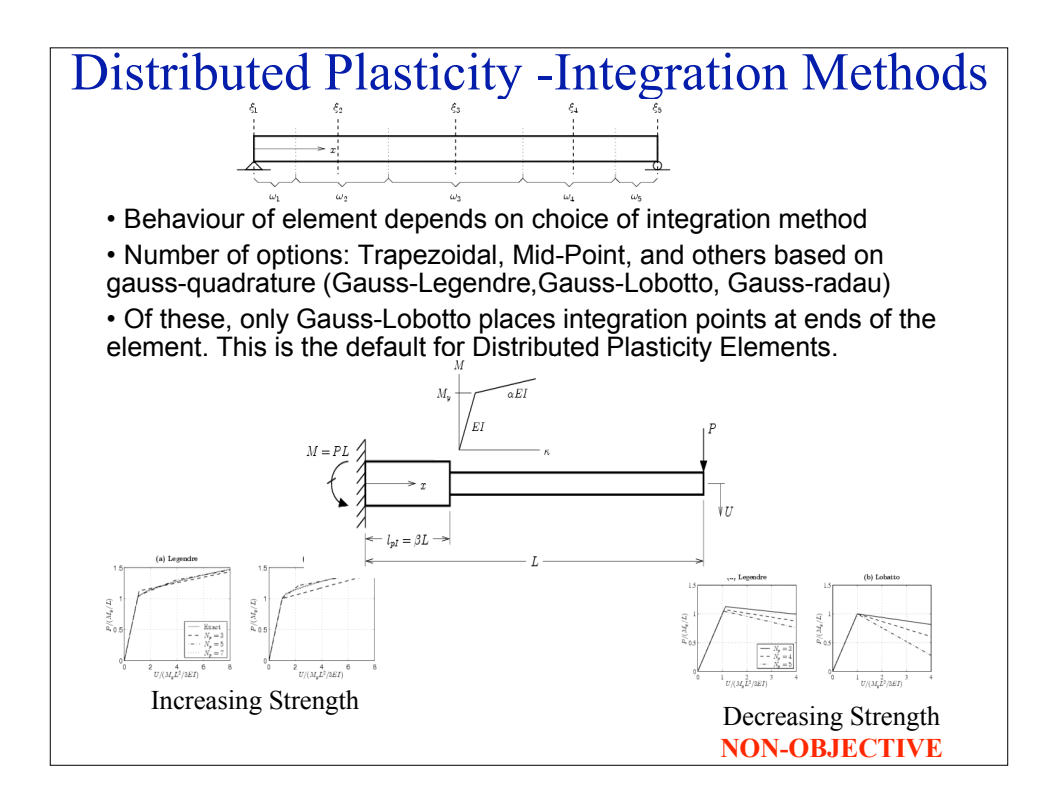

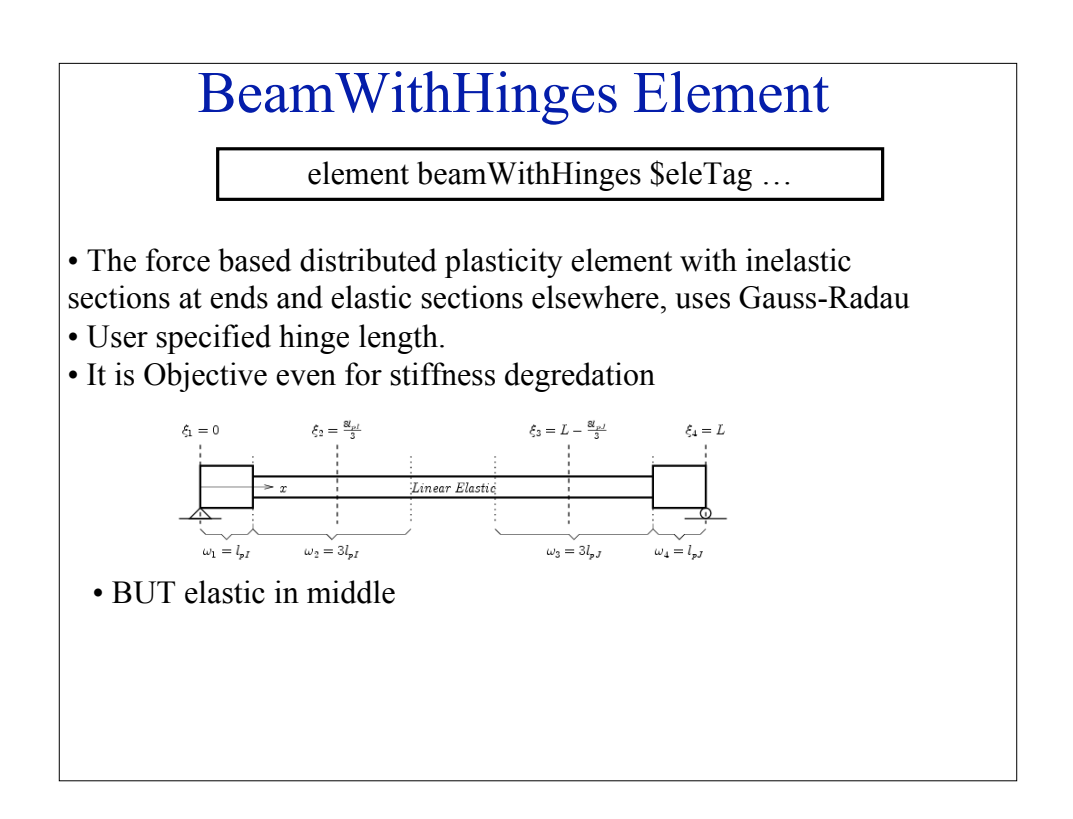

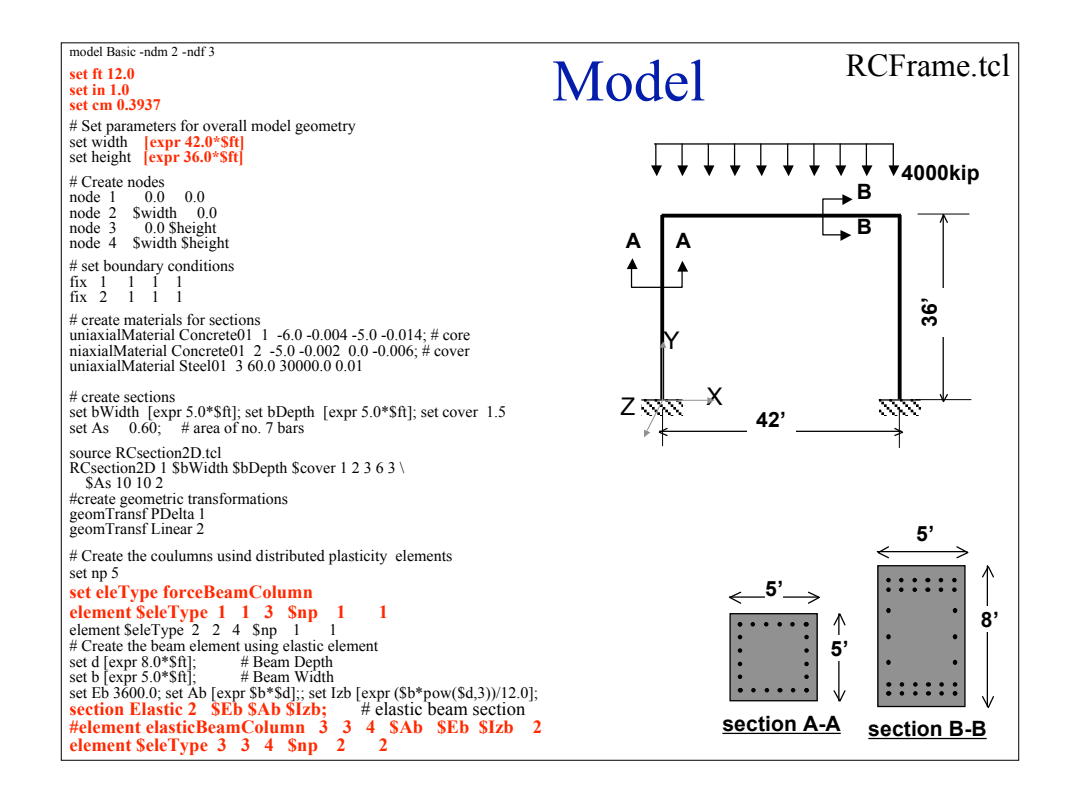

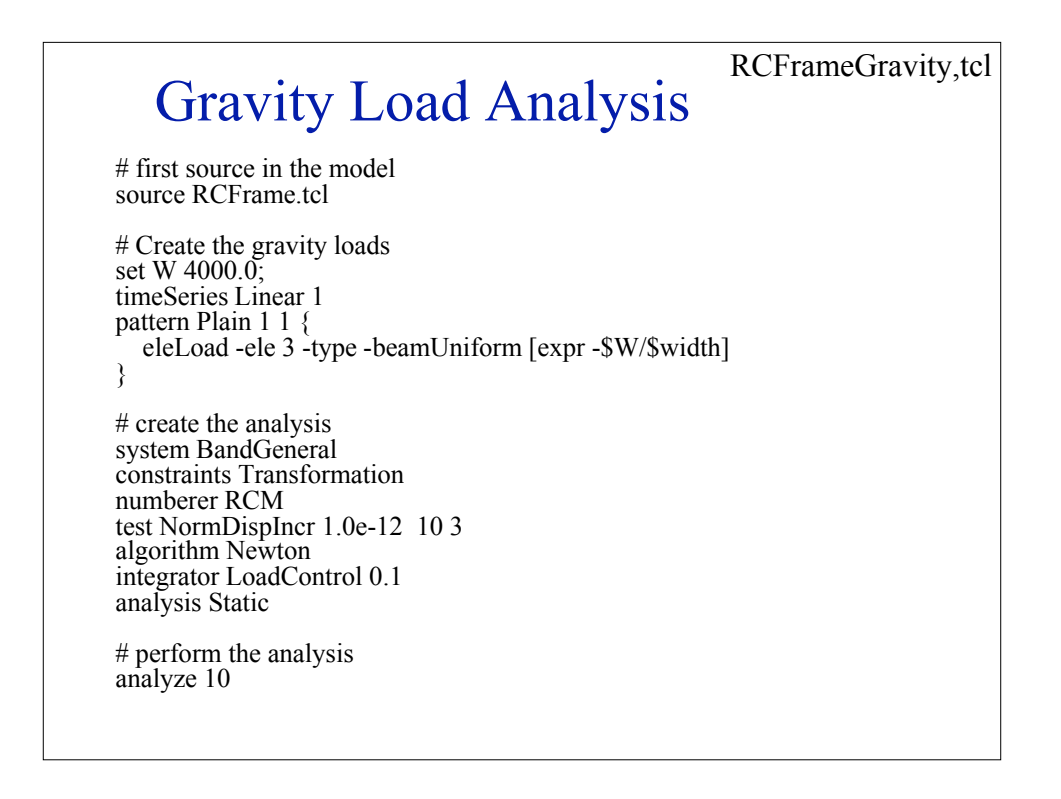

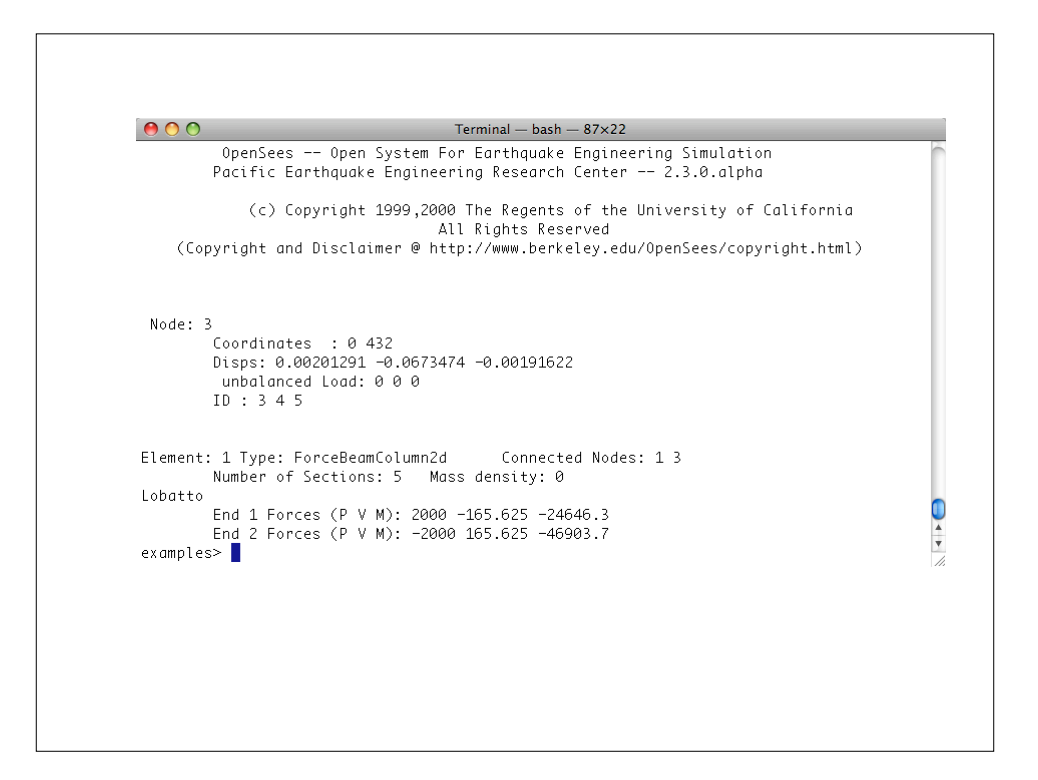

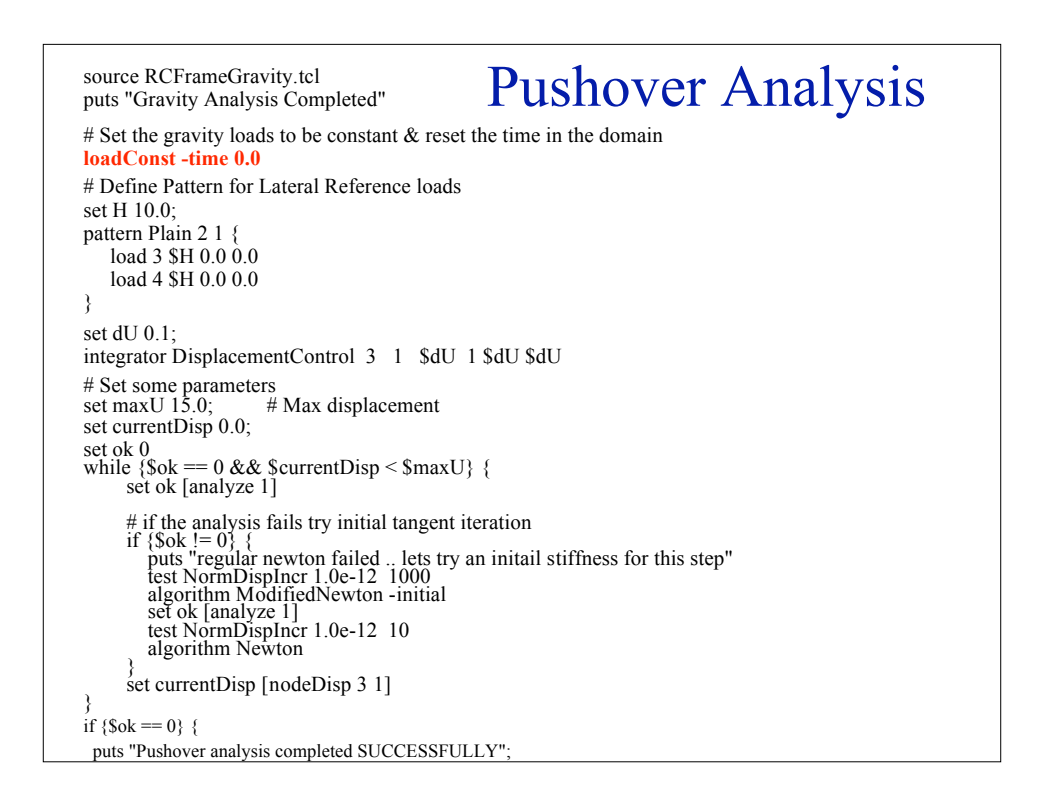

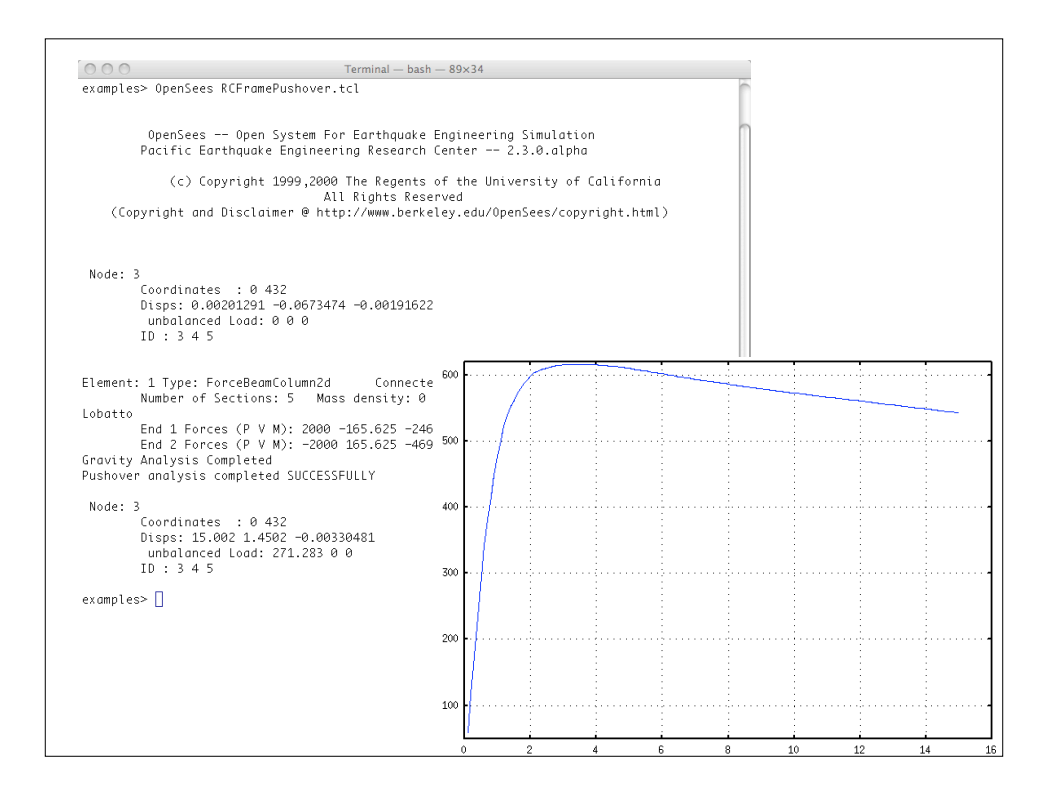

#### Transient Analysis - Uniform Excitation source RCFrameGravity.tcl puts "Gravity load analysis completed" # Set the gravity loads to be constant  $\#$  & reset the time in the domain **loadConst -time 0.0** # Define nodal mass set g 386.4 set m [expr (\$W/2.0)/\$g]; # tag MX MY RZ mass 3 \$m \$m 1.0e-16 mass 4 \$m \$m 1.0e-16 # Define dynamic loads set record IELC180 source ReadRecord.tcl ReadRecord \$record.AT2 \$record.dat dT nPts timeSeries Path 2 -filePath \$record.dat -dt \$dT pattern UniformExcitation 2 1 -accel 2 rayleigh 0.0 0.0 0.0 0.0 #create a recorder recorder Node -time -file disp.out -node 3 4 -dof 1 2 3 dis# Print a message to indicate if analysis succesfu #create the analysis system BandGeneral constraints Plain test NormDispIncr 1.0e-8 10 algorithm Newton numberer RCM integrator Newmark 0.5 0.25 analysis Transient set tFinal [expr \$nPts \* \$dT] set tCurrent [getTime] set ok 0<br># perofrm the analysis<br>while {\$ok == 0 && \$tCurrent < \$tFinal} { set ok [analyze 1 \$dT]  $#$  if the analysis fails try initial tangent iteratio if {\$ok != 0} { puts "regular newton failed .. lets try another test NormDispIncr 1.0e-8 1000 1 algorithm ModifiedNewton -initial set ok [analyze 1 \$dT] test NormDispIncr 1.0e-12 10 algorithm Newton } set tCurrent [getTime] } if  ${8ok == 0}$   $\{^{\sim}$ <br>puts "Transient analysis completed SUCCESSI } else { puts "Transient analysis completed FAILED"; # remove old analysis **wipeAnalysis**

}

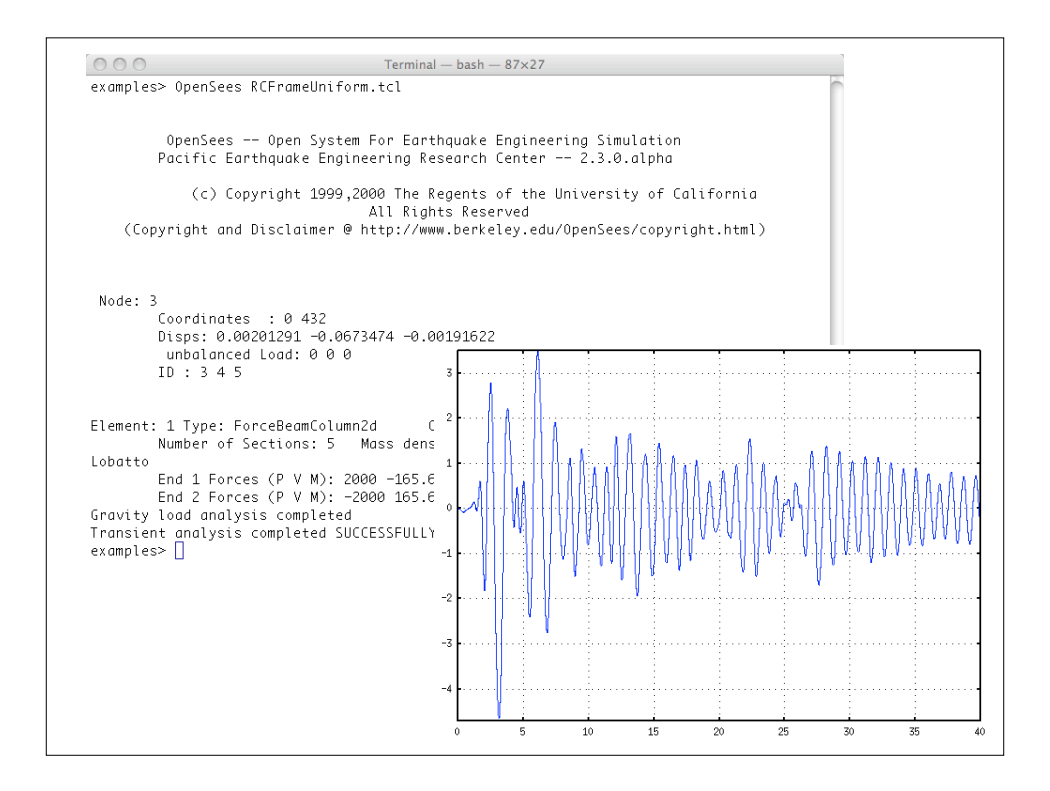

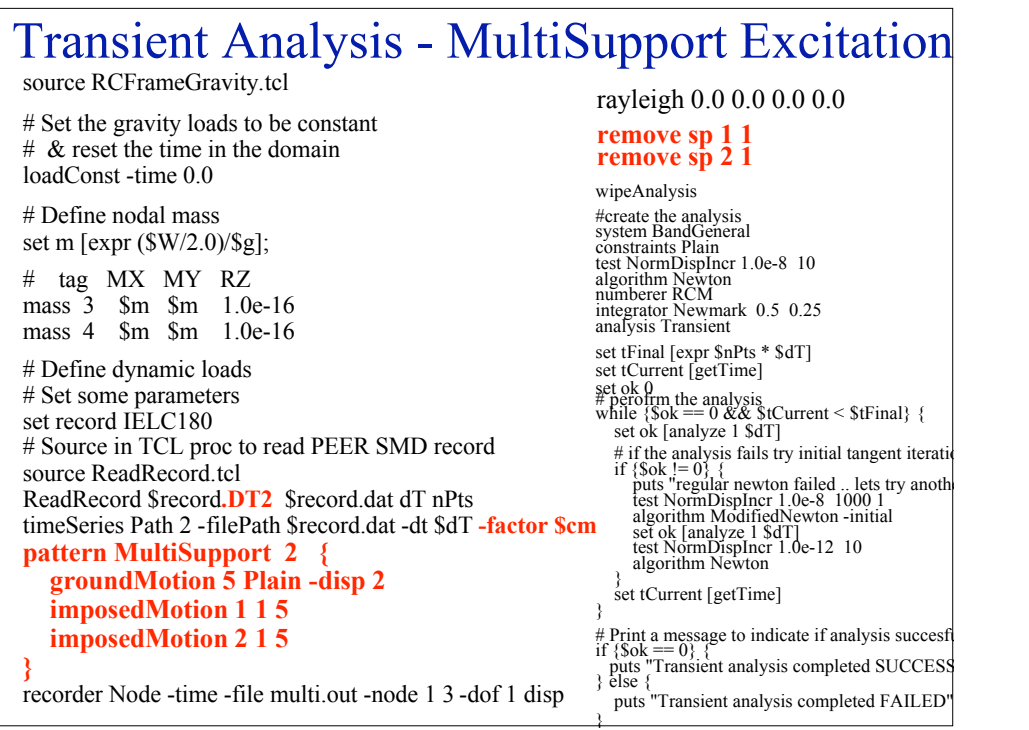

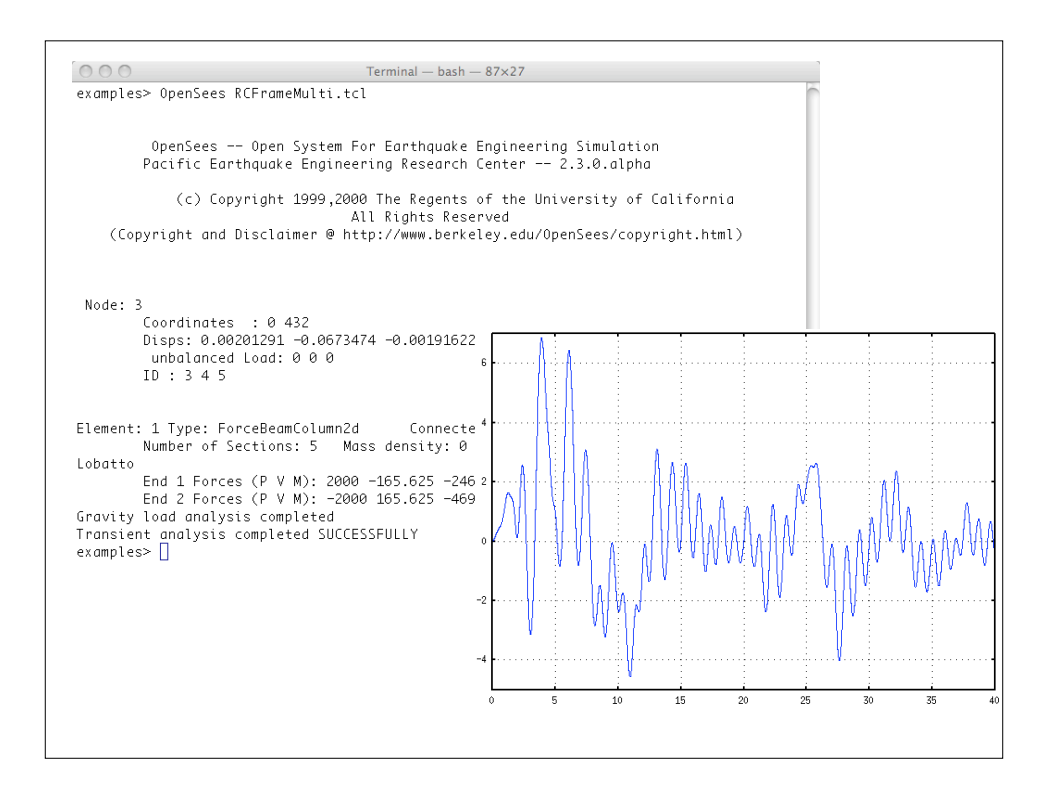

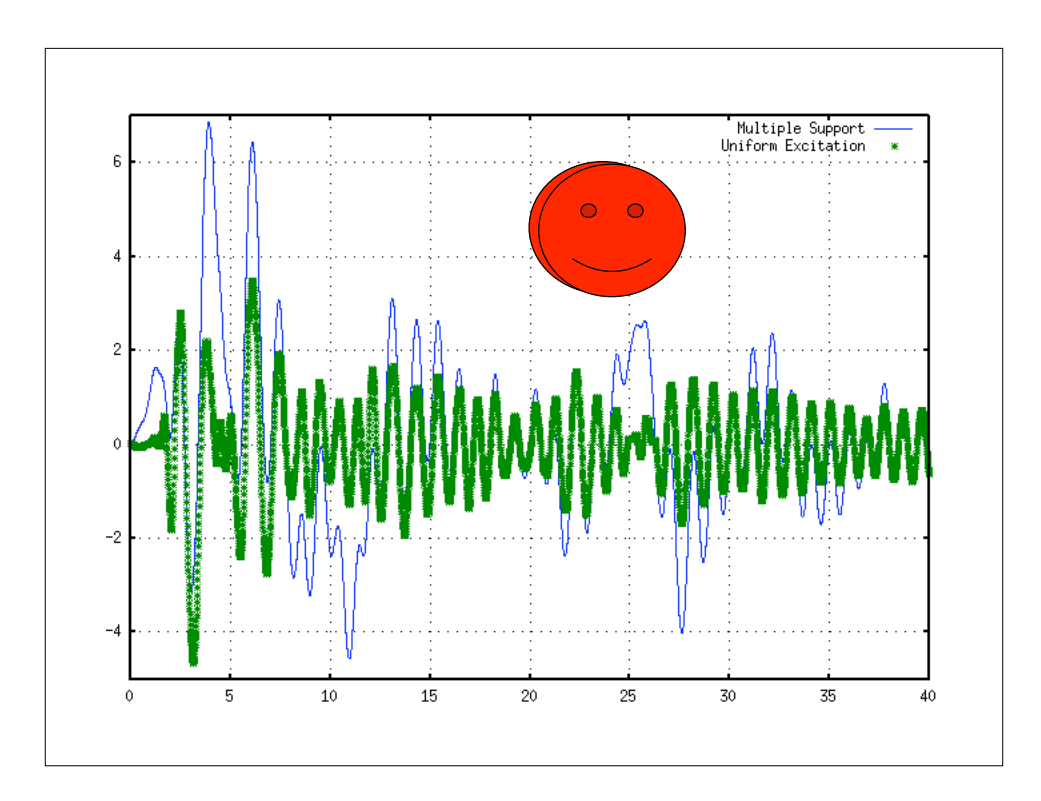

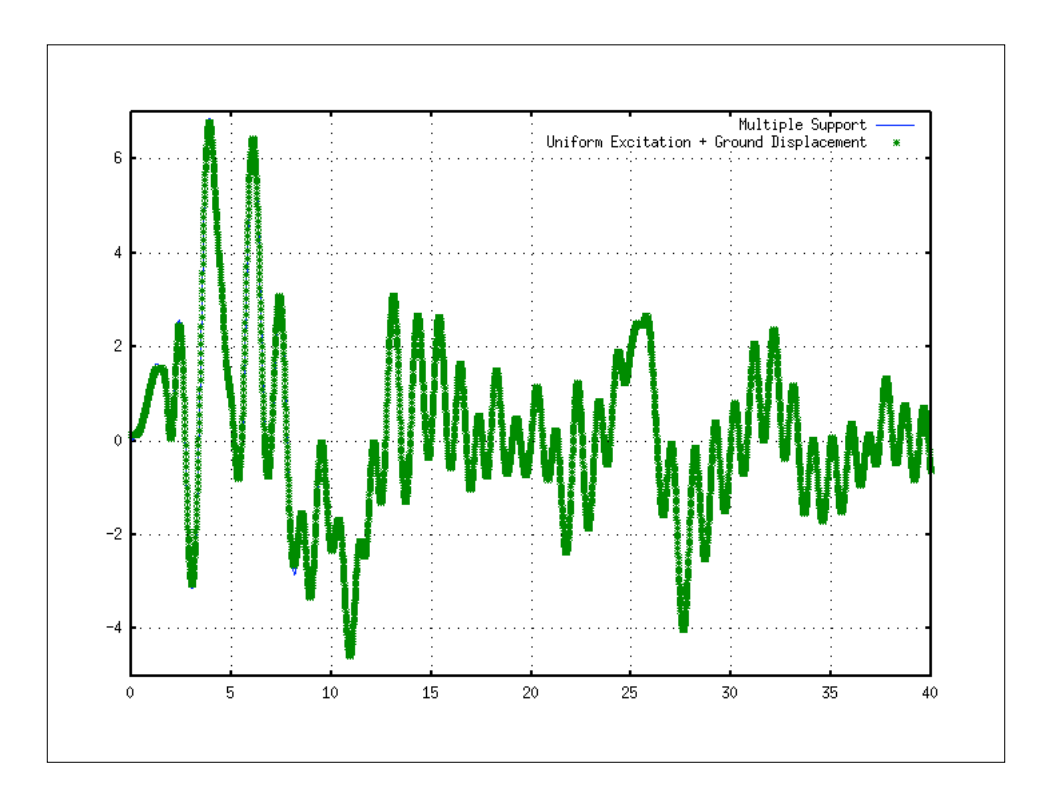

#### Parameter Study - Response Spectra

**source READSMDFile.tcl modelBuilder BasicBuilder -ndm 1 -ndf 1**

**# set a bunch of parameters set PI 3.14159265 set g 386.4 set TnMin 0.1; #min period set TnMax 2.0; #max period set TnIncr 0.1; #period incr set M 1.0; #mass set A 1.0;**<br>**set L 1.0: set L 1.0; #length set motion ELCENTRO set outFilename spectrum.dat**

**# open output file Set outFileID [open \$outFilename w]**

**#create accel series ReadSMDFIle \$motion.AT2 \$motion.acc dt Set accelSeries "Path -filePath \$motion.acc \ -dt \$dt -factor \$g"**

**# loop over period range Set Tn \$TnMin while {\$Tn <= \$TnMax} { wipe set w [expr 2.0 \* \$PI / \$Tn] set K [expr \$w \* \$w \* \$M] set E [expr \$k \* \$l / \$A**  **node 1 0.0 node 2 \$l -mass \$M fix 1 1 uniaxialMaterial Elastic 1 \$E element truss 1 1 2 \$A 1 pattern UniformExcitation 2 1 -accel \$accelSeries rayleigh 0.0 0.0 0.0 0.0 0.0**

 **recorder EnvelopeNode -file envelope.out -node 2 -dof 1 disp system ProfileSPD test NormDispIncr 1.0e-16 10 algorithm Newton integrator Newmark 0.5 0.25 analysis Transient analyze 2000 \$dt**

 **if [catch {open envelope.out r} inFileID] puts puts "ERROR - could not open file"**

 **set min [gets \$inFileID] set max [gets \$inFileID] set absMax [gets \$inFileID] close \$inFileID puts \$outFileID "\$Tn \$absmax" set Tn [expr \$Tn + \$TnIncr]**

**} close \$outFileID**

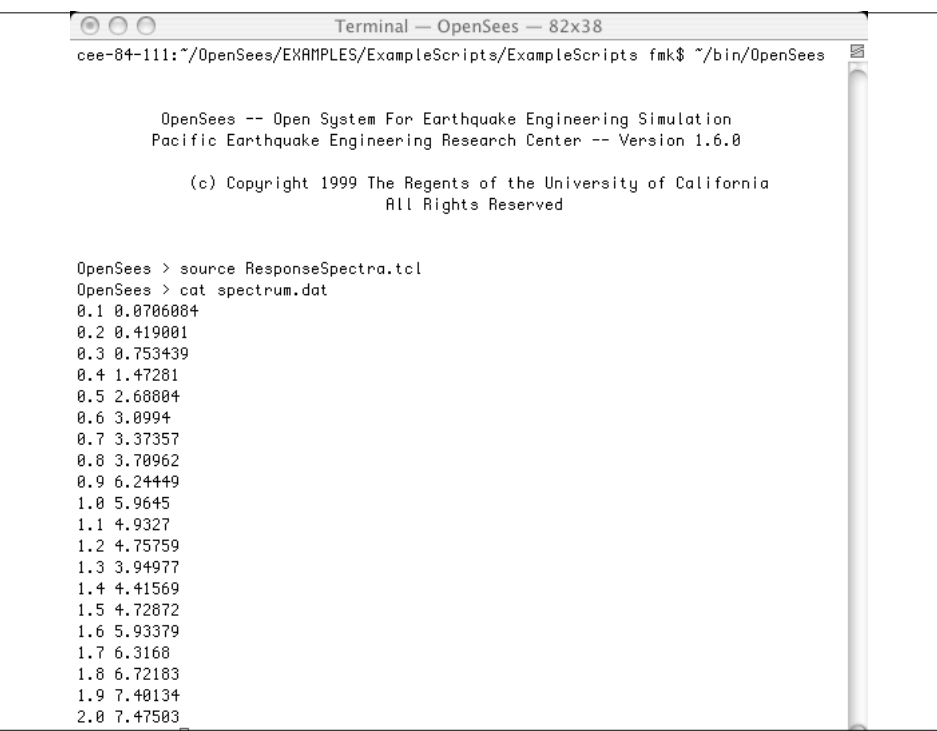